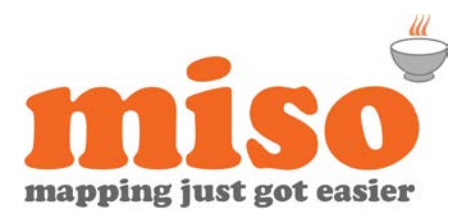

# GeoServer Training

**Duration |** 1 day **|** 9.15am – 5pm **Prerequisites** | experience of GIS software is desirable

## Course Overview

This hands-on training course is designed to help you get started with GeoServer, illustrating the installation options, the design of the graphical user interface, vector and raster data publishing options from a number of data sources (such as SHP file and PostGIS), styling and filtering options for data layers and options for accessing the data services using WMS and WFS through client applications, such as MapInfo Professional and Quantum GIS.

## Modules

### **Welcome to** miso

• Course overview, resources and amenities

### **Introduction to open source**

- Open software
- Open standards
- Open data
- Introduction to GeoServer and PostGIS

### **Installation and configuration of software**

- Installation of GeoServer
- Installation of Java
- Installation of Quantum GIS
- Installation of Postgres and PostGIS
- Loading data into PostGIS using SHP file importer and FME

### **Publishing data through GeoServer**

- GeoServer settings
- GeoServer workspaces, data stores and layers
- Creating group layers
- Publishing vector SHP files, PostGIS tables and raster data

### **Tips and tricks**

- Utilising GeoWebCache to improve raster viewing
- General performance and optimisation techniques

### **Filtering data**

- Attribute filters
- Wildcard filters
- Spatial filters
- **Logical filters**

### **WFS and WMS**

- Accessing data sources using Web Mapping Services (WMS)
	- o creating a WMS
	- o accessing a WMS using desktop GIS
- Accessing and manipulating data sources using Web Feature Services (WFS)
	- o creating a WFS
	- o accessing a WFS using desktop GIS
	- o editing source data using WFS

#### **Styling Layers**

- Styling points and polygons
- Rule based styling
- Importing user defined symbols
- Adding labels to features
- Zoom based styling
- Styling raster data

Check availability at **www.misoportal.com**.

Or contact us on **0121 232 8000** if you need any advice about our courses.